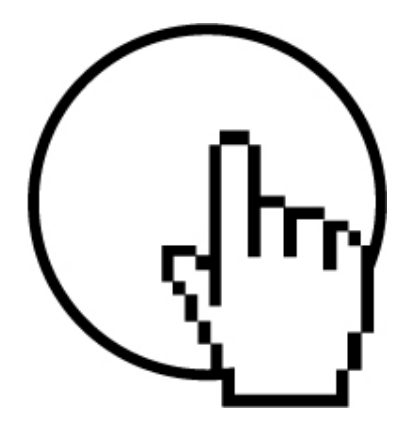

#### **Peninsula College Continuing Education - Website Design**

#### **Week 1 M Introduction to Website Design**

■ Working in the Web Cloud or Designing Websites you have full control of ■ Develop and Define your Website's mission

■ Branding Brainstorm

Homework – Marketing Concept Collage

## **Welcome to the new Web (2.0)!**

Now you are working in the Web Cloud and designing websites you have full control of and not the other way around. It is easier, faster, cheaper, and sometimes free!

■ Participation / Social Networking / User Engagement

- Internet applications work beyond the PC
- Software Out Services In
- DIY (Do It Yourself)
- Free is a very good price.

## **Development, Define, and Design**

Before you start making a website, you have to have a plan of action. Here is my process to achieve website design and utilization for clients:

■ Implement site mission based on the organization's objectives of site functionality and usability.

■ Develop the information architecture and site map.

■ Design a distinct and unique presence to create interest through a visual experience.

■ Produce a custom interface design and interactive navigation mechanism with an individual look and feel.

■ Construct designs that articulate your aspired image or established branding appearance.

■ Enhance images and photography specifically composed for the site.

■ Encourage harmony with your content and visual context.

■ Integrate interactivity to generate connectivity and familiarity with the organization to develop loyalty and curiosity.

■ Build and program a technical infrastructure and test the completed site.

■ Administrate site with updates and additional pages.

■ Instruct organization site manager in the method to modify the site with essential software, if you want to maintain your site personally.

#### **Enthusiasm is better than Perfectionism.**

Get excited by what you are about to share with the whole world. Your enthusiasm must show through the design and content of your site. Excitement and passion is your mission.

## **Brainstorm!**

Develop a design plan that is firm, but flexible. Everything will fall into place once you create your information architecture. To do that, you need to define your site's mission. Let's go through the hard questions first so that it will be easier in the end.

Regardless if your site is for a business, personal hobby, or family memories, you still have to consider these questions. They are fundamental and the foundation to your design.

#### **What is the Mission of your website?**

**Who is your Audience?**

**How will you interface with the world?**

#### **On the web, your business is always open. What is your Brand?**

## **What is Branding?**

A brand is defined as a name, term, sign, symbol or design, or a combination of them intended to identify the goods and services of business and to differentiate them from those of another.

A successful brand will achieve these objectives:

- Articulate your message distinctly
- Demonstrate your credibility
- Emotionally connect to your target
- Inspire the buyer
- Solidify loyalty

# **Define Your Brand**

 $\mathbf{F}$ You will create a foundation for defining your brand by answering these questions:

1. What are your products and/or services? Describe the elements of these products and/or services.

2. What are the essential principles of your products and services? Vocalize the value of your company's actions.

3. What does your company specializes in?

4. What is the mission of your company? How do you accomplish this mission?

5. Who is your target market?

6. Who do your products and services attract?

7. Do you have a slogan or motto for your company?

8. What kind of message does your catchphrase send to your clients or customers?

9. Can you describe your company's character or personality?

10. What kinds of words represent your products or services?

11. How do you get the attention with those characteristics?

- 12. Do they attract your target market?
- 13. Who is your direct competition?
- 14. How are you different than them?

15. How do you connect with your customer now?

16. What is the significance of your company to you?

## **Build Your Brand's Game Plan**

A strong and nimble brand can influence, motivate, impress, and build credibility. What are the goals you imagine your brand will accomplish?

Do some Market Analysis to answer these question, your branding efforts will be influenced by the answers. Branding isn't just about your company; it is about how an audience reacts to your company.

- A. How does your target audience interact with your brand?
- B. How does an audience react to your company right now?
- C. How would you like them to think about your company?
- D. What will attract your target audience to your products or services?
- E. How will you compete for your consumer loyalty and product devotion?

#### **Just do it!**

Brainstorm colors, themes, senses, textures, words, quotes, and quick first impressions you hope people have about your company.

- Implement your Branding
- Stay consistence
- Listen to your audience
- Tweak with small changes, not a big makeover
- Smile and wave, you are on!

## **What about Marketing?**

Marketing is the vital activity of presenting

products or services to potential and current customers to encourage them to consume more.

Marketing is very different now than even 5 years ago. Current modes of marketing operation:

- Image is everything.
- Novel is out, relentless and consistent interactivity is in
- Use of all media is required
- Work and play well with others and share marketing opportunities
- Accessibility, your business is always open
- Free is a very good price

## **Stay on Target**

Once you have defined your target audience, focus on target marketing and stay on target. It is a waste of your energy and money to wane from them; only a small proportion of the population is interested in purchasing your products or service. Romance the right audience and you will be rewarded. It isn't worth pushing and pursuing someone who "just not that into you".

## **What will be your three Cs of Marketing?**

**Clarity Consistence Connection**

#### **Homework – Marketing Concept Collage**

Make a visual collage full of colors, images, logos, phrases, and feelings that express your marketing concept for your website.

We will use this tool several times in class!

It doesn't have to be that big – letter size is okay. Go for it!

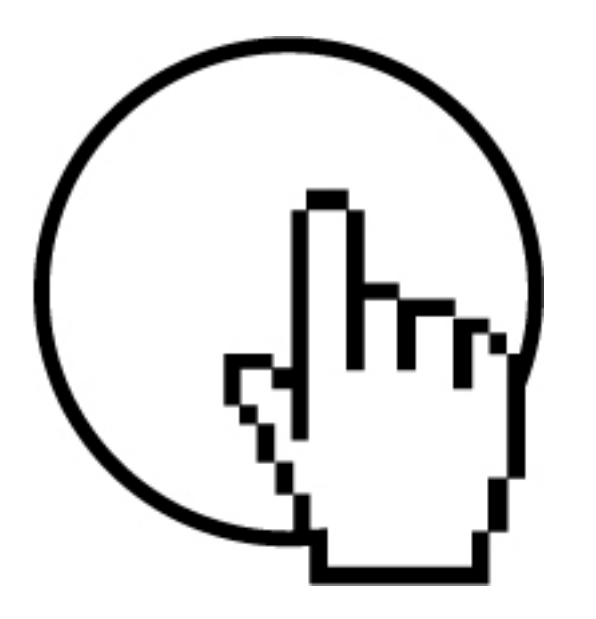

## **Website Design**

#### **Week 1 T - Domain, Hosting, and Software**

■ Domain Registration ■ Site Hosting ■ Connecting ■ Content Management System (CMS) and other software

Homework - Develop the information Architecture and Site Map

#### **Review of Homework – Branding your Mission**

**Let's look at your collage!**

**What is your Color Scheme?**

**Did your Branding Brainstorming help?**

**Thinking ahead….**

**Do you have image files ready to go?**

**Have you written your content?**

## **Important!**

Do a great deal of research before paying for any service. Know what you need from your site, even your way future plans. The server or services you are paying for may not have all the features you want in the long run. It is easier to do the research ahead of time than to switch providers. Look for hidden costs and set up fees.

## **Domain Registration**

A domain name registrar is a company accredited by the Internet Corporation for Assigned Names and Numbers and/or by a national ccTLD authority to register domain names. Do you homework about the cost, ease to move your domain from one server to another, and if they are not scam artists. You might ask your server whom they use. Do a WHOIS search to find out if a domain is available or who owns it.

The cheapest in domain registration doesn't mean the best.

## **Site Hosting**

With site hosting, you have many options and pay scales to choose from. I suggest that you do your research and look at local servers for hosting. Some hosting companies that I have worked with in the past:

Blue Host bluehost.com 888.401.4678

Olypen.com support@olypen.com 360.683.1456

InsideOut Solutions insideout.com 360.683.5774

## **Connecting**

You need to obtain a FTP to maintain your site. File Transfer Protocol (FTP) is a network protocol that is used to transfer your data from your computer to the server that is hosting your site. The application you are using to manage your site might have one built in, like Dreamweaver, or you have to buy one. Though, there are some shareware ones that are free or have trial versions. CuteFTP and FireFTP are often used by new webmasters.

#### FileZilla is popular too. http://filezilla-project.org

You will need the ftp address from the server, your username, and password to log on.

FTP takes two different forms of information, ASCII (American Standard Code for Information Interchange - 128 characters) and binary (codes made up of only zeros and ones).

When working with a FTP, your files on your computer are in the "local site" and the files on the server are in the "remote site".

#### **Managing**

Content Management System (CMS) is software that assists in the organization and presentation of content on a website. Some are easy, some are complex, some are expensive, and some are free.

It is best to research what will work for you. Some CMS are Joomla!, WordPress, and Adobe Contribute.

This authoring software is designed to allow its users with little or no knowledge of programming to create and manage content. In comparison, website building software like Dreamweaver. If you are using a CMS, to add more features

someone who understands code could add them or you can buy extra widgets. A CMS is perfect for website maintenance. There are hundreds of CMS out there, some are proprietary and some are free and open source software. Find something that has plenty of instruction and help files.

#### **Starting with Templates – Interface Design**

A great way to learn website design basics is to try out a template and then taking it apart like reverse technology of alien spacecraft.

Sometimes a Template is called a Theme.

Each CMS has several templates, prefab website layouts, that you can use. You can also pay for a custom one.

They are not always totally what you want, if you want that then you need to learn how to use Dreamweaver, GoLive, or a good amount of html code.

The template will have to be uploaded to your server.

Most give you options for customizing the look of the template. Before fooling around with the design too much, you might save the html code in a Word document (or any text program) so that you can always go back to a previous version. There will be a panel that you can view the html code, select all, copy, and paste in to Word file. Save! Any time you want to experiment with the template, it is a good idea to you save the html first.

#### **Pages**

Because you developed your information Architecture, this will be easier. The main pages of a website are called "Parents" and the pages within that section are called "Children". You produce the Parent pages

first, then add the Children marking that they belong under a certain parent. Sometimes this way of organizing involves numbering the pages, which you don't see on the website itself. I tend to give a wide amount of space to allow for growth by going in between the thousands.

Pages and Posts are two different things. Pages most likely are static and not time based. Posts are flexible, timely, and Blog like. Both can be changed at anytime.

When adding to a page, I build my text content in a word processor to catch my spelling and grammar errors. Then I copy and paste this text. I save the files as well, you never know when you website content will be lost, so keep a backup.

## **Adding Links**

A vital aspect of a website is links. This is how your viewer moves around your website to discover all of its content. Links happen within your website and you can make links that go to other websites. You will have a higher ranking in search engines if you have more links.

It is best to have at least two ways for people to navigate around your site. This may take the form of buttons at the top of your site and a side bar of links. I like to put links at the bottom of a page as well, if I can.

Be sure that you have the correct URL for a link. Everyone hates an error message that a page cannot be found. Check often to see if the links you have added still exist.

## **Adding images**

Images make a huge difference. Make sure they are optimized for the web so the download is fast. Some CMS will resize your images to fit on the page. If you can, try to start with the right size in the first place.

Remember, you can always change your mind. Isn't that nice?

## **Adding Content**

Do this often. Even if you just change one word, that is enough. Swap photos once and awhile. Add event dates. Take something away.

Make changes. This makes your website a living thing. Users love that! A personal touch is great marketing. Have a page that is just fun stuff that you add to like a blog.

You can always add and take away at anytime. The web is open 24-7.

Have fun with it!

## **Practice on a Blog (Week 3)**

It is a great place to test the waters, and who knows – you may just use it to connect with people on another level.

http://wordpress.com **Use this for class!**

http://www.blogger.com

## **Homework - Develop the information Architecture and Site Map**

Information architecture is the term used to describe the structure of a system commonly associated with websites and intranets. It is the way information (content) is grouped and the navigation method to facilitate people to move logically through a system.

Make a layout that you and others can understand. (see layout on page 4)

Copyright © 2010 Renne Emiko Brock-Richmond. All Rights Reserved.

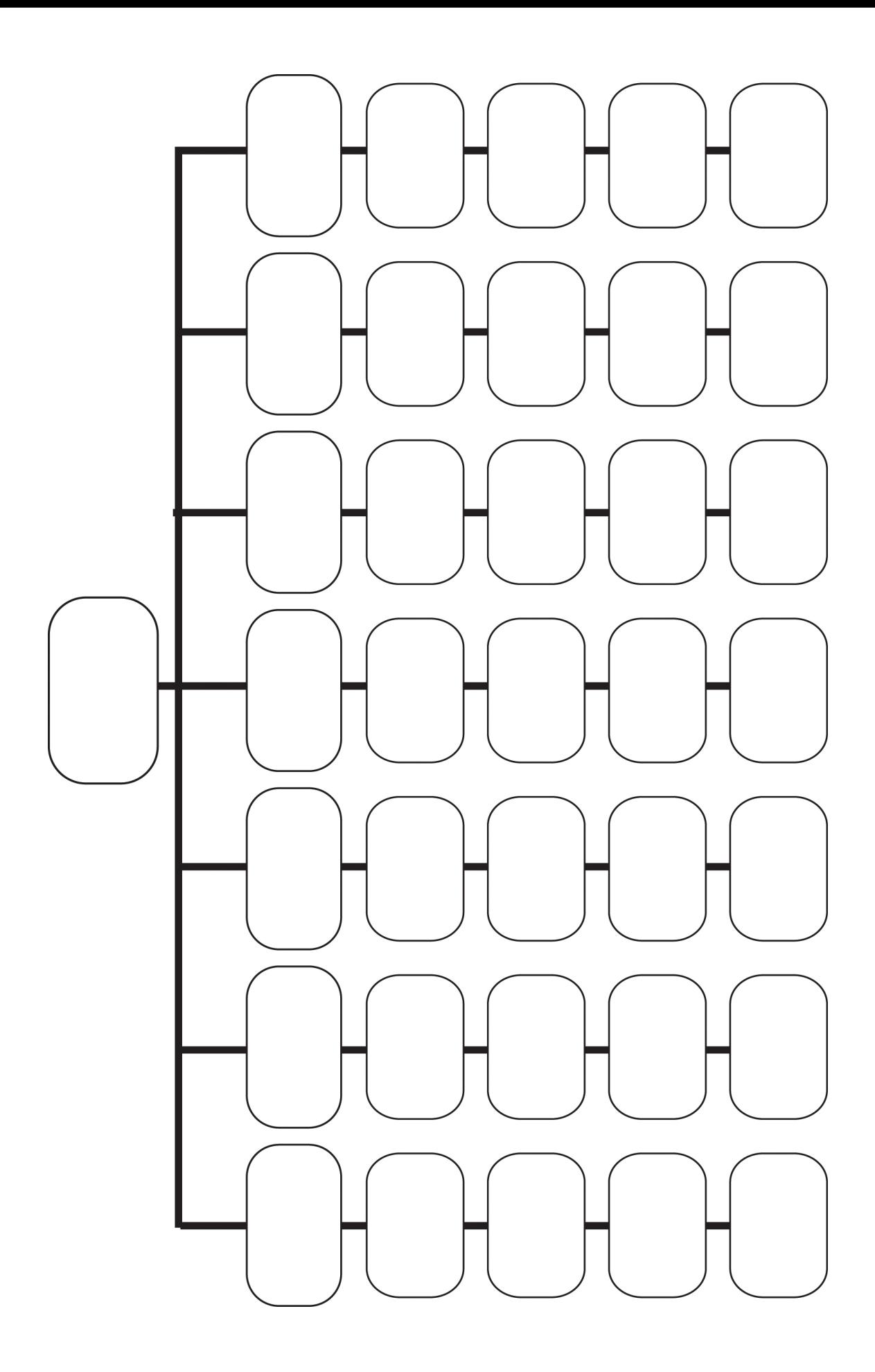